### 2010 Qualifikationsverfahren  **Multimediaelektroniker / Multimediaelektronikerin**

Berufskenntnisse schriftlich **Multimediatechnik IT** 

# **Vorlage für Expertinnen und Experten**

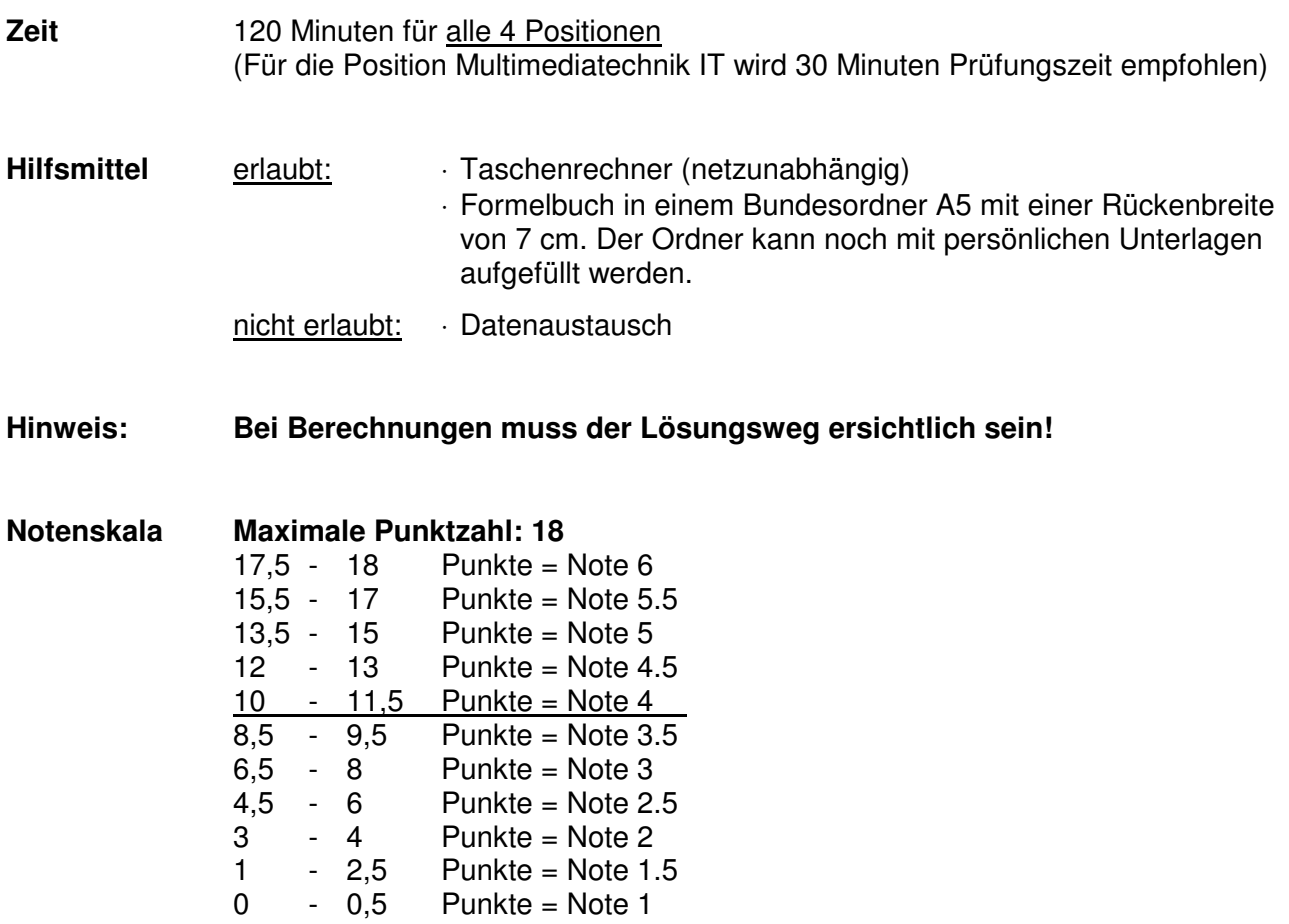

**Sperrfrist: Diese Prüfungsaufgaben dürfen nicht vor dem 1. September 2011 zu Übungszwecken verwendet werden!** 

Erarbeitet durch: Arbeitsgruppe Prüfungsfragen im Beruf Multimediaelektroniker/in Herausgeber: SDBB, Abteilung Qualifikationsverfahren, Bern

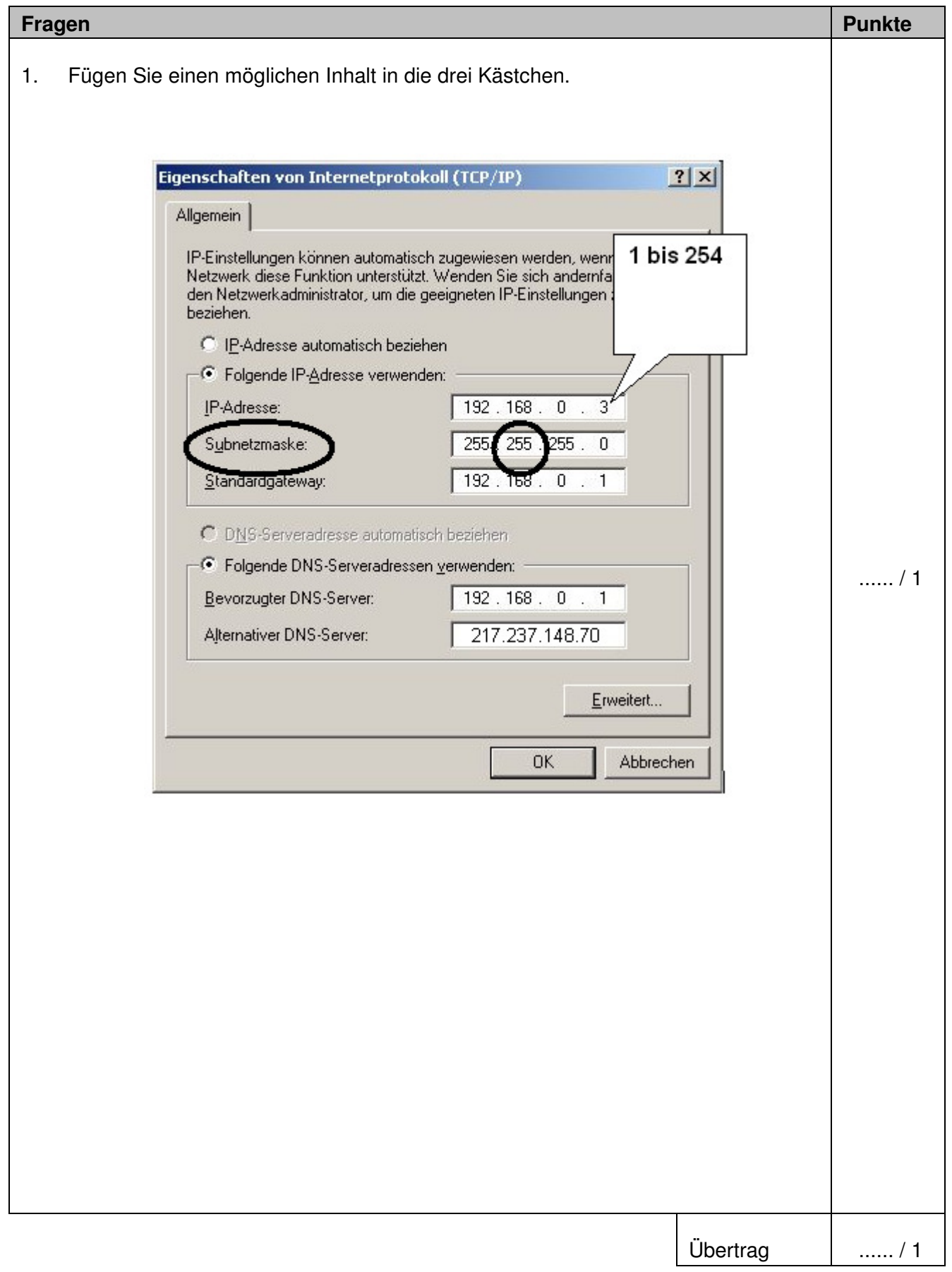

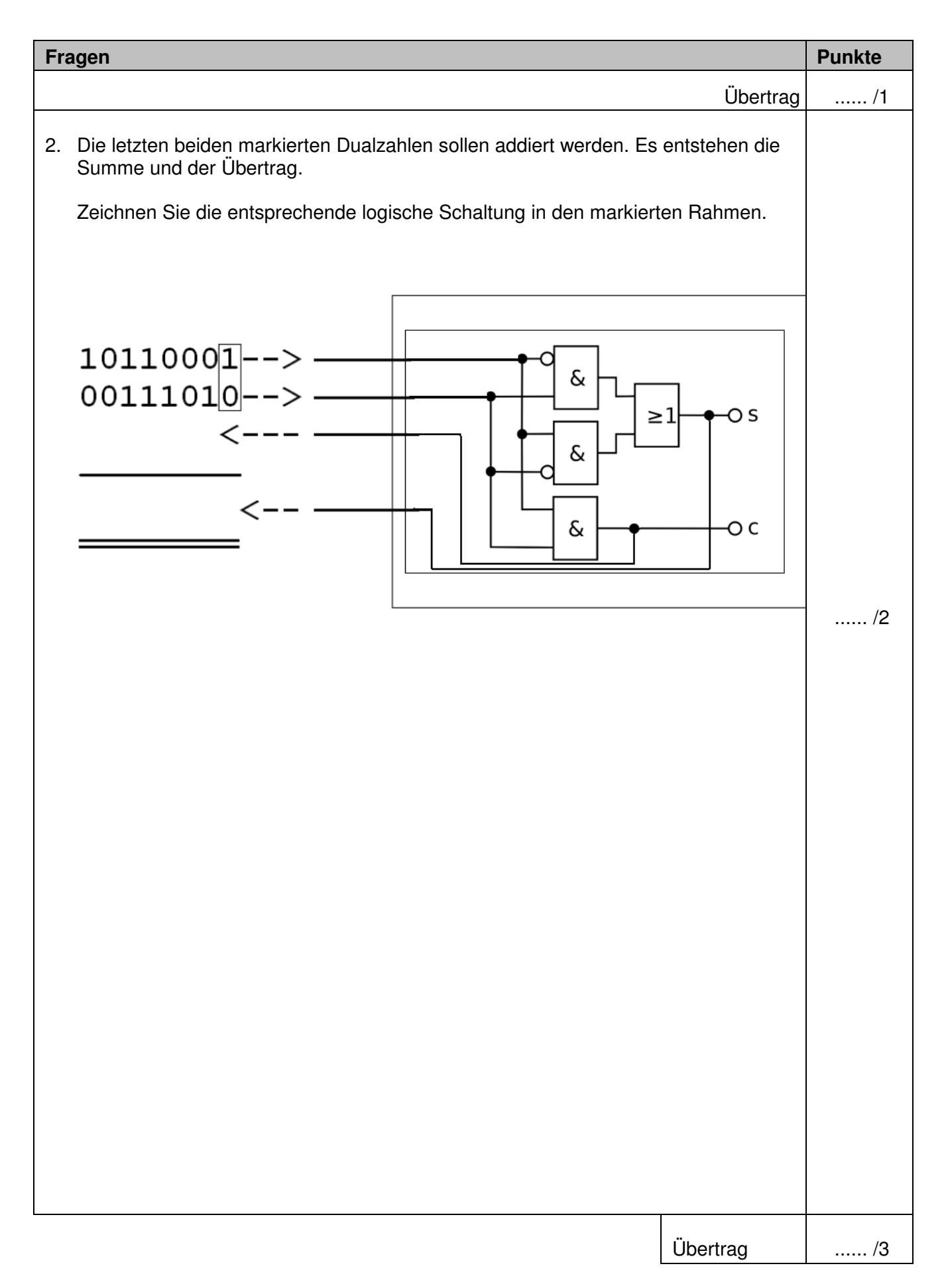

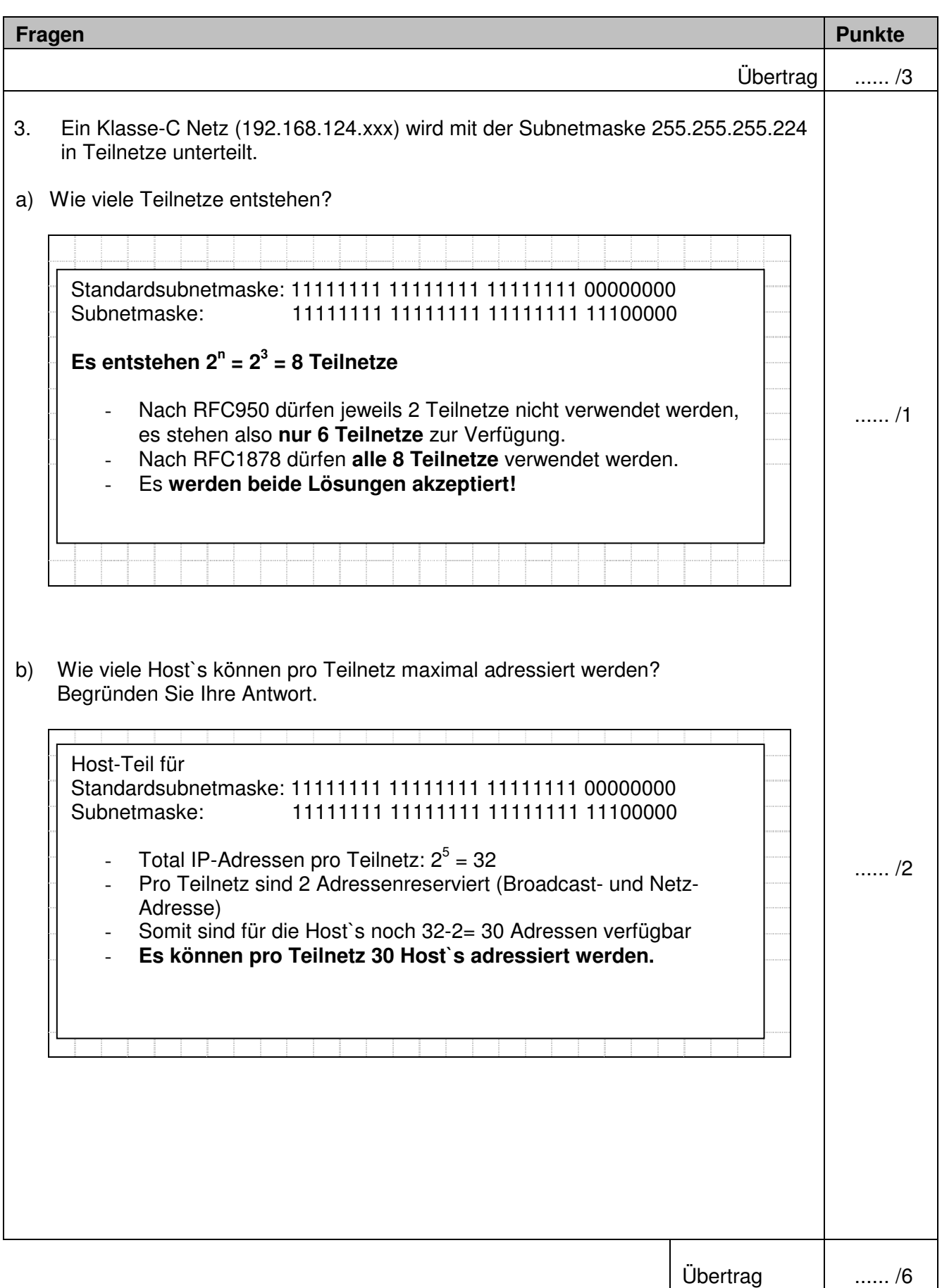

![](_page_4_Figure_2.jpeg)

![](_page_5_Picture_31.jpeg)

![](_page_6_Figure_2.jpeg)

![](_page_7_Picture_33.jpeg)

![](_page_8_Figure_2.jpeg)

![](_page_9_Picture_32.jpeg)